## **TempTale** Product Alert TSB # 74

**To:** Sales, Marketing, International Offices, and Distributors

**From:** Technical Support

- Date: September 17, 2009
- **Re:** Downloaded .ttx files created using TTMD software from TempTale4 monitors that are started prior to a Daylight Saving time change and stopped after the time change.

## **Affected Product**

All .ttx files created by TTMD software from TempTale4 monitors that were started prior to a Daylight Saving Time change and stopped after the time change.

## **Reported Problem**

Time/Date information viewed for data points recorded after the DST time change are offset from the actual time by the1 hour change.

**Please refer to the scenarios for the Autumn and Spring DST changes outlined on Page2 and Page 3.** 

## **Problem Cause**

The TempTale4 monitors utilize an internal clock set to GMT to time stamp events saved in memory. The TempTale4 monitors record both Start Time and Stop Time events into memory. All recorded data point time/date information including the last data point recorded time/date information are calculated from the Start Time event stored in memory. When the .ttx file is created and viewed, the Start Time, and therefore all recorded data point time/date information , and Stop Time are then offset from GMT by the TempTale Manger Desktop software according the local pc's time zone setting. Due to the Daylight Saving time change, the offset from GMT of the Start Time and the offset from GMT of the Stop Time differ by the 1 hour change.

Any questions please contact Technical Support at support@sensitech.com

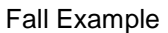

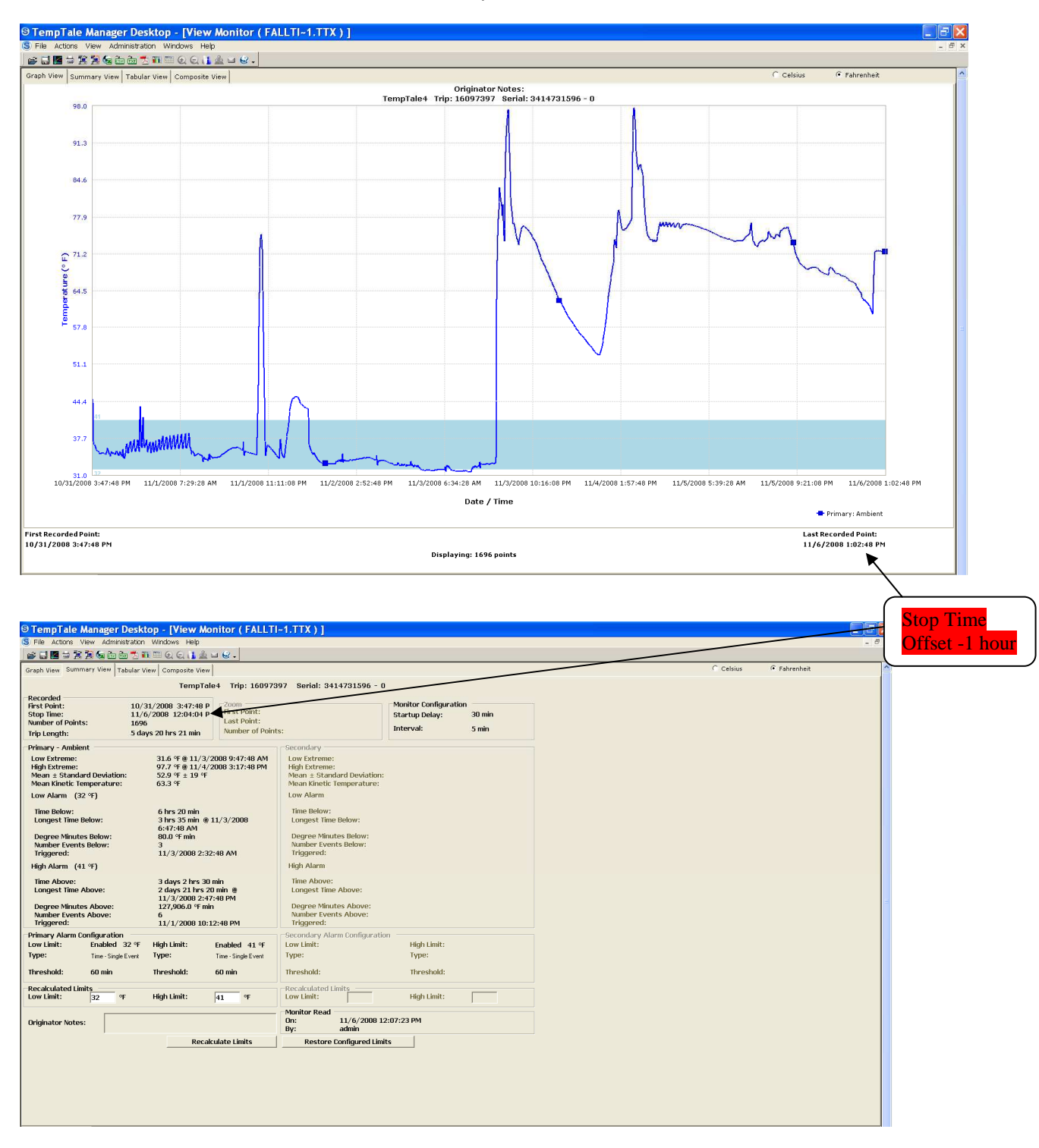

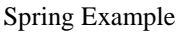

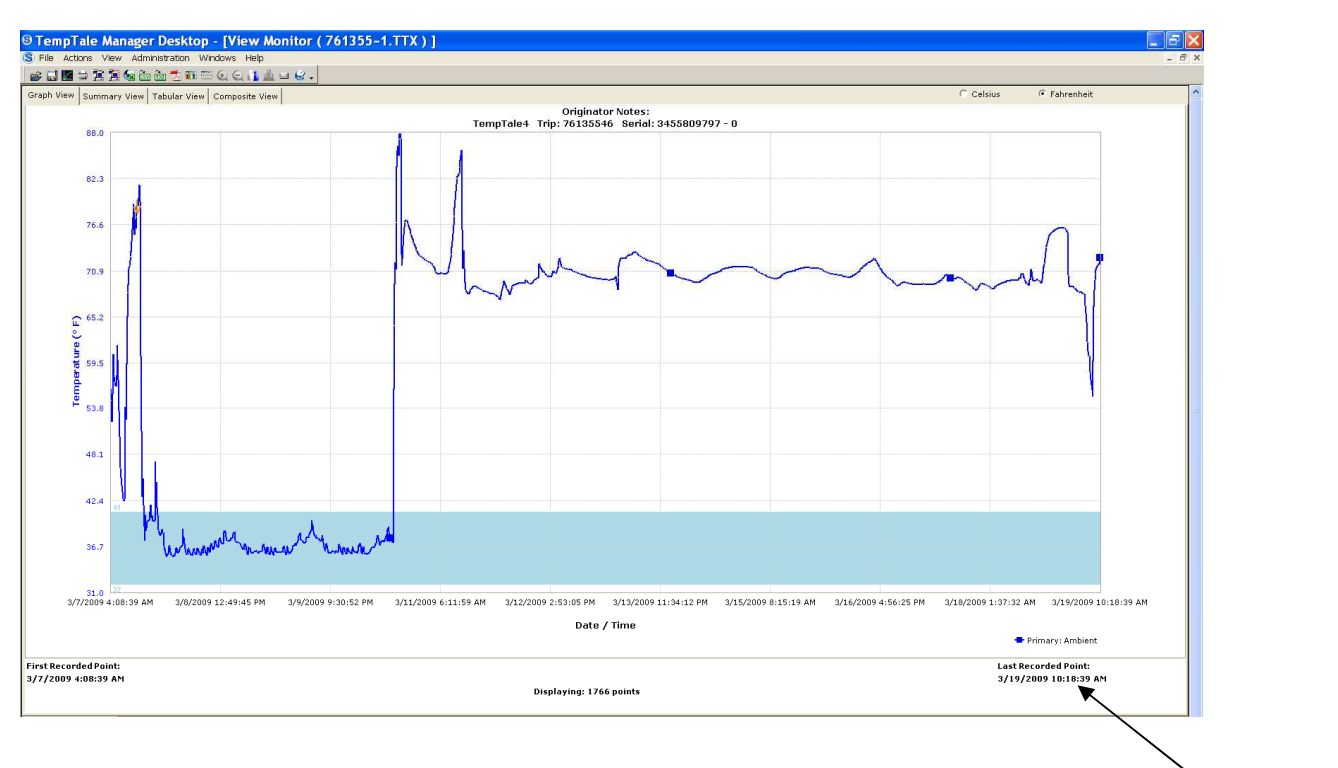

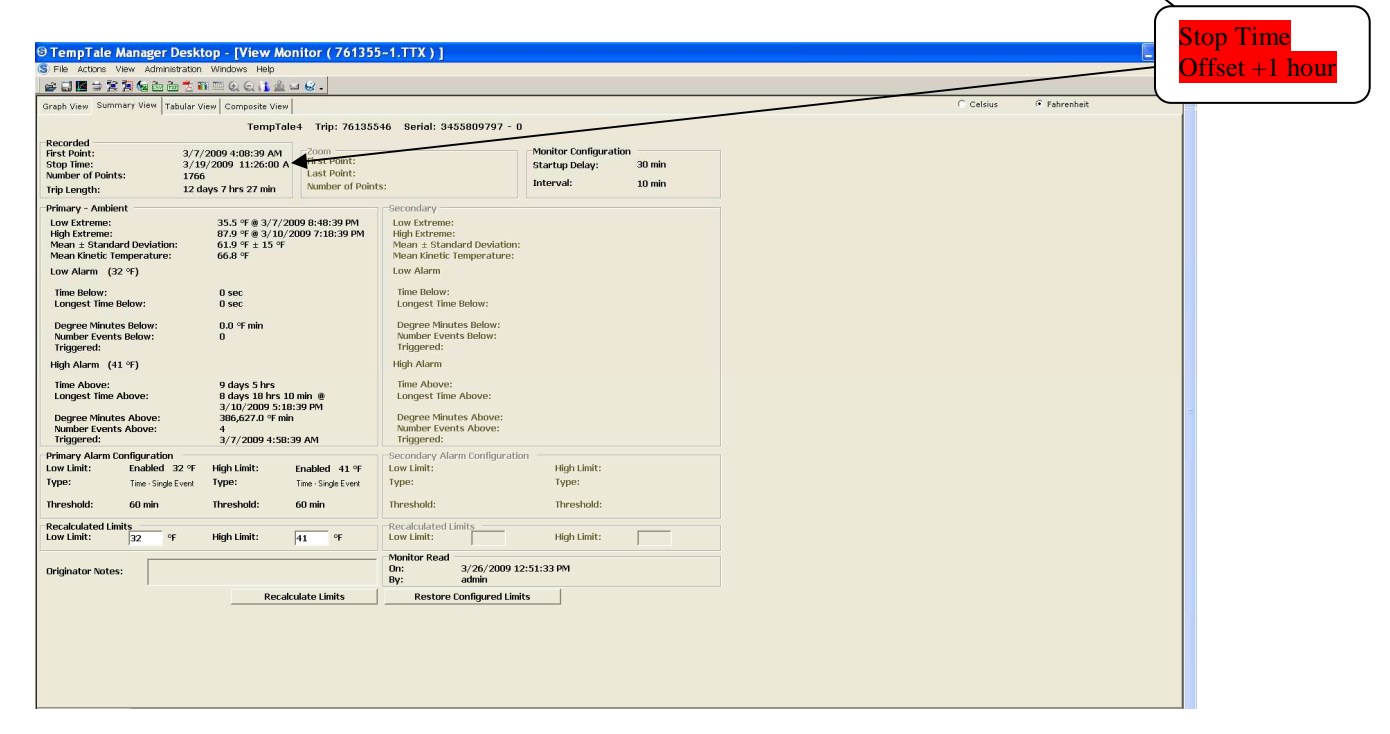